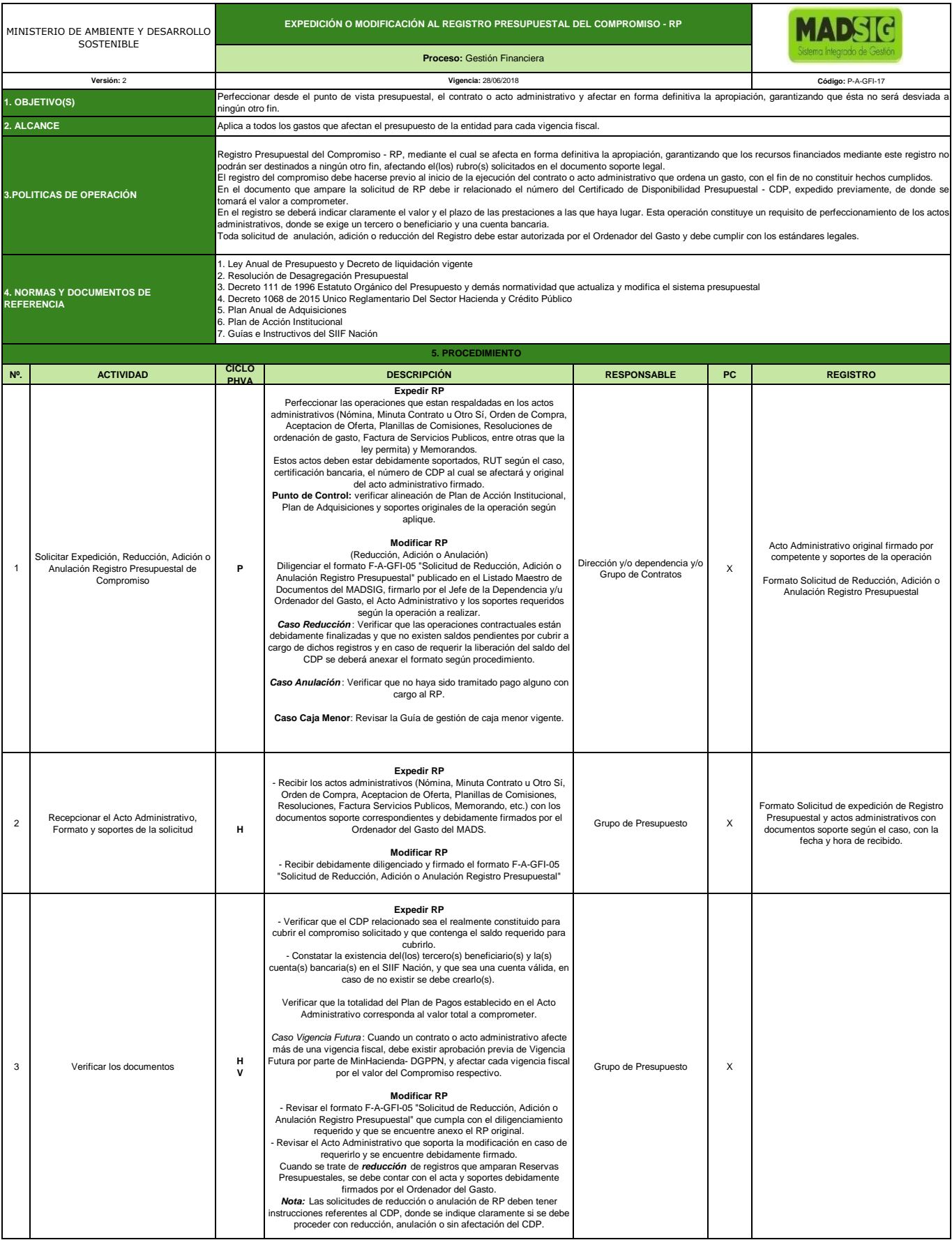

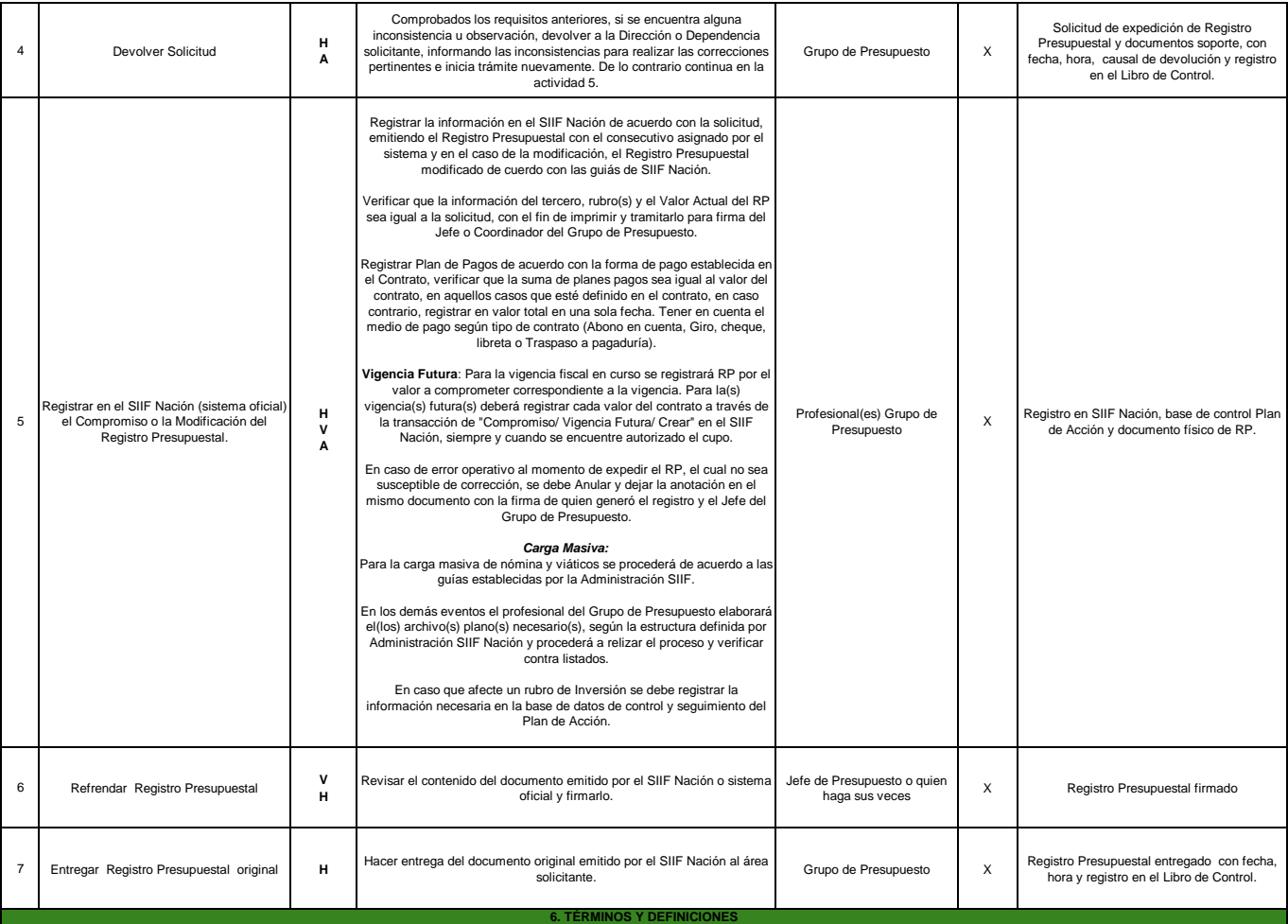

**ACTO ADMINISTRATIVO**: Se refiere a aquella declaración voluntaria que el estado o un organismo público realiza en nombre del ejercicio de la función pública que le toca desplegar y que tendrá la clara intención de generar

ORDENADOR DEL GASTO: Hace referencia a la capacidad que tiene un funcionario autorizado por ley con este fin para ejecutar el presupuesto, es decir que a partir del programa de gastos aprobado y limitado por los recursos aprobados en la ley anual de presupuesto, decide la oportunidad de contratar, comprometer los recursos y ordenar el gasto. **COMPROMISO:** Son obligaciones adquiridas con cargo a una apropiación presupuestal, a través de un acto administrativo a favor de uno o varios terceros.

PAC: Plan Anual Mensualizado de Caja, es un instrumento de administración financiera mediante el cual se verifica y aprueba el monto máximo mensual de fondos disponibles para las entidades financiadas con los recursos del<br> estacionalidad de los ingresos y los pagos proyectados mensualmente.

**REGISTRO PRESUPUESTAL DEL COMPROMISO**: Operación que perfecciona desde el punto de vista presupuestal el contrato o acto administrativo y se afecta en forma definitiva la apropiación, garantizando que ésta no<br>será desviad